encouraged a 'beat the clock' environment. Plus, the children enjoyed the sound clip at the end of the countdown timer! (You can use a variety of sounds; either choose one of the ones provided or simply download whatever you like and use that.)

Our use of the IWB for this lesson didn't go without hitches! By playing around with the tools available on the board, we solved most minor problems we had. However, we did have problems with the use of the 'ticker tape' tool, and found that it was easiest to switch it off before changing window or using another page of the flipchart, or else it caused problems with the graphics. We also would have found it helpful if you could have skipped pages in the flipchart, although, when investigating if we could do this, we found another useful tool that allowed you to use page turn effects, just to make your presentations even more exciting.

One thing that we did conclude after the lesson was that we think we tried too hard to get the children up and using the board. During the 'spotlight' activity, bringing pupils up to the board to move the spotlight seemed somewhat unnecessary. In fact, at the times when the teacher was moving the spotlight around, the children were just as interested in what was going on. Just because the children are able to use the board doesn't mean they have to. We also realised that while we consider the tools we have implemented in this lesson simple and easy to use, we tend to forget that we have had many hours of training using computers in this way over the last few years. Tasks such as setting a background on a slide and creating a short video clip in *MovieMaker* are not simple if the user has no experience of them. Thus, we concluded that it would be very worthwhile for any teacher with an IWB in their classroom to set aside some time for merely playing around with the tools available. Guidance from somebody more experienced would be invaluable, too, as we found out with this lesson. Children quickly become familiar and confident with the use of the board, sometimes more confident than us!

In conclusion, using an IWB enhances lessons, not only in maths but across the curriculum. All IWB arrangements have a vast array of tools available, and the more time that is spent experimenting with and using the board the more valuable its use becomes. 'Practice makes perfect', and in our experience this certainly seems to be the case.

Lee Bell, David Jones, Julia King, Claire Nicholson and Andrew Pinks are final-year students on the BA (QTS) Primary Teaching course at Warwick University.

## *Line multiplication* Colin Foster

Here's a way of doing multiplication that I hadn't seen until today.

Say you want to work out  $43 \times 21$ . For  $43$ , draw 4 parallel lines, a gap and 3 parallel lines:

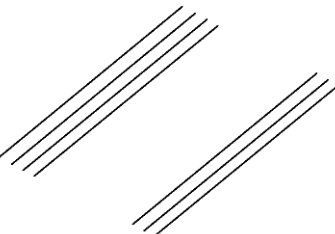

For 21, on the same drawing, but going the other way, make 2 parallel lines, a gap and 1 line:

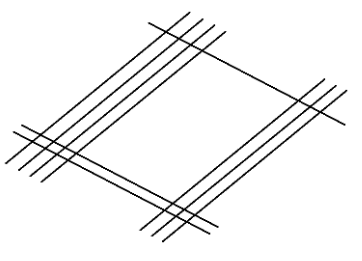

Then count up the number of crossing points, adding where there are multiple crossings vertically in line:

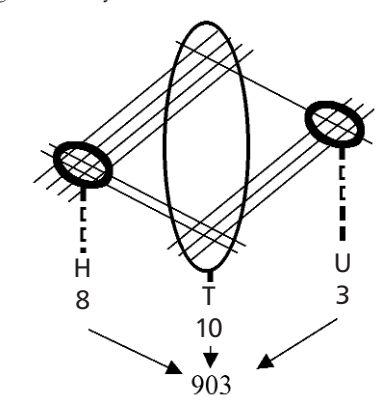

This works just as well with numbers with three or more digits. And if you have a zero somewhere, just use a dashed line there and count 'zero' crossings.

It's a bit fiddly as an efficient everyday method, but does it have some use as an aid to thinking about multiplication?

Colin Foster teaches mathematics at King Henry VIII School, Coventry, and edits *MT*.

## **Acknowledgement**

Colin would like to thank Matthew Blake, a member of the Physics department at King Henry VIII School, for showing him this idea over morning coffee.

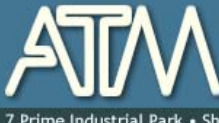

The Association of Teachers of Mathematics for mathematics educators primary, secondary and higher

· Shaftesbury St · Derby · DE23 8YB · +44 (0) 1332 346599 · www.atm.org.uk · info@atm.org.uk

The attached document has been downloaded or otherwise acquired from the website of the Association of Teachers of Mathematics (ATM) at www.atm.org.uk

Legitimate uses of this document include printing of one copy for personal use, reasonable duplication for academic and educational purposes. It may not be used for any other purpose in any way that may be deleterious to the work, aims, principles or ends of ATM.

Neither the original electronic or digital version nor this paper version, no matter by whom or in what form it is reproduced, may be re-published, transmitted electronically or digitally, projected

or otherwise used outside the above standard copyright permissions. The electronic or digital version may not be uploaded to a website or other server. In addition to the evident watermark the files are digitally watermarked such that they can be found on the Internet wherever they may be posted.

**Any copies of this document MUST be accompanied by a copy of this page in its entirety.** 

If you want to reproduce this document beyond the restricted permissions here, then application MUST be made for EXPRESS permission to copyright@atm.org.uk

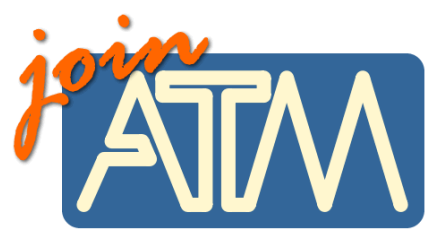

**The work that went into the research, production and preparation of this document has to be supported somehow.** 

**ATM receives its financing from only two principle sources: membership subscriptions and sales of books, software and other resources.** 

## **Membership of the ATM will help you through**

important-you must read this

Now, this lit is six issues per year of a professional journal, which focus on the learning and teaching of maths. Ideas for the classroom, personal experiences and shared thoughts about developing learners' understanding.

• Professional development courses tailored to your needs. Agree the content with us and we do the rest.

- Easter conference, which brings together teachers interested in learning and teaching mathematics, with excellent speakers and workshops and seminars led by experienced facilitators.
- •Regular e-newsletters keeping you up to date with developments in the learning and teaching of mathematics.
- •Generous discounts on a wide range of publications and software.
- •A network of mathematics educators around the United Kingdom to share good practice or ask advice.
- •Active campaigning. The ATM campaigns at all levels towards: encouraging increased understanding and enjoyment of mathematics; encouraging increased understanding of how people learn mathematics; encouraging the sharing and evaluation of teaching and learning strategies and practices; promoting the exploration of new ideas and possibilities and initiating and contributing to discussion of and developments in mathematics education at all levels.
- •Representation on national bodies helping to formulate policy in mathematics education.
- Software demonstrations by arrangement.

**Personal members get the following additional benefits:** 

- •Access to a members only part of the popular ATM website giving you access to sample materials and up to date information.
- •Advice on resources, curriculum development and current research relating to mathematics education.
- •Optional membership of a working group being inspired by working with other colleagues on a specific project.
- Special rates at the annual conference
- Information about current legislation relating to your job.
- •Tax deductible personal subscription, making it even better value

## **Additional benefits**

The ATM is constantly looking to improve the benefits for members. Please visit www.atm.org.uk regularly for new details.

**LINK: www.atm.org.uk/join/index.html**

This is the usual - copyright stuff<br>but it's as well to check it out...

This document is

copyright ATM and<br>others. Permissions:<br>copyright@atm.org.uk